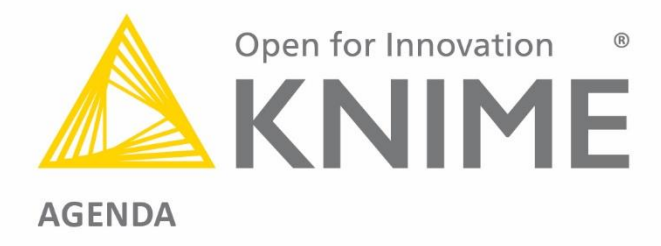

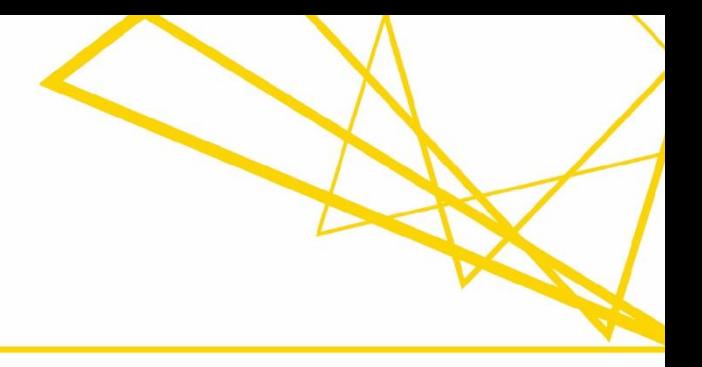

## **Course for KNIME Server May 16, 2018 – Berlin**

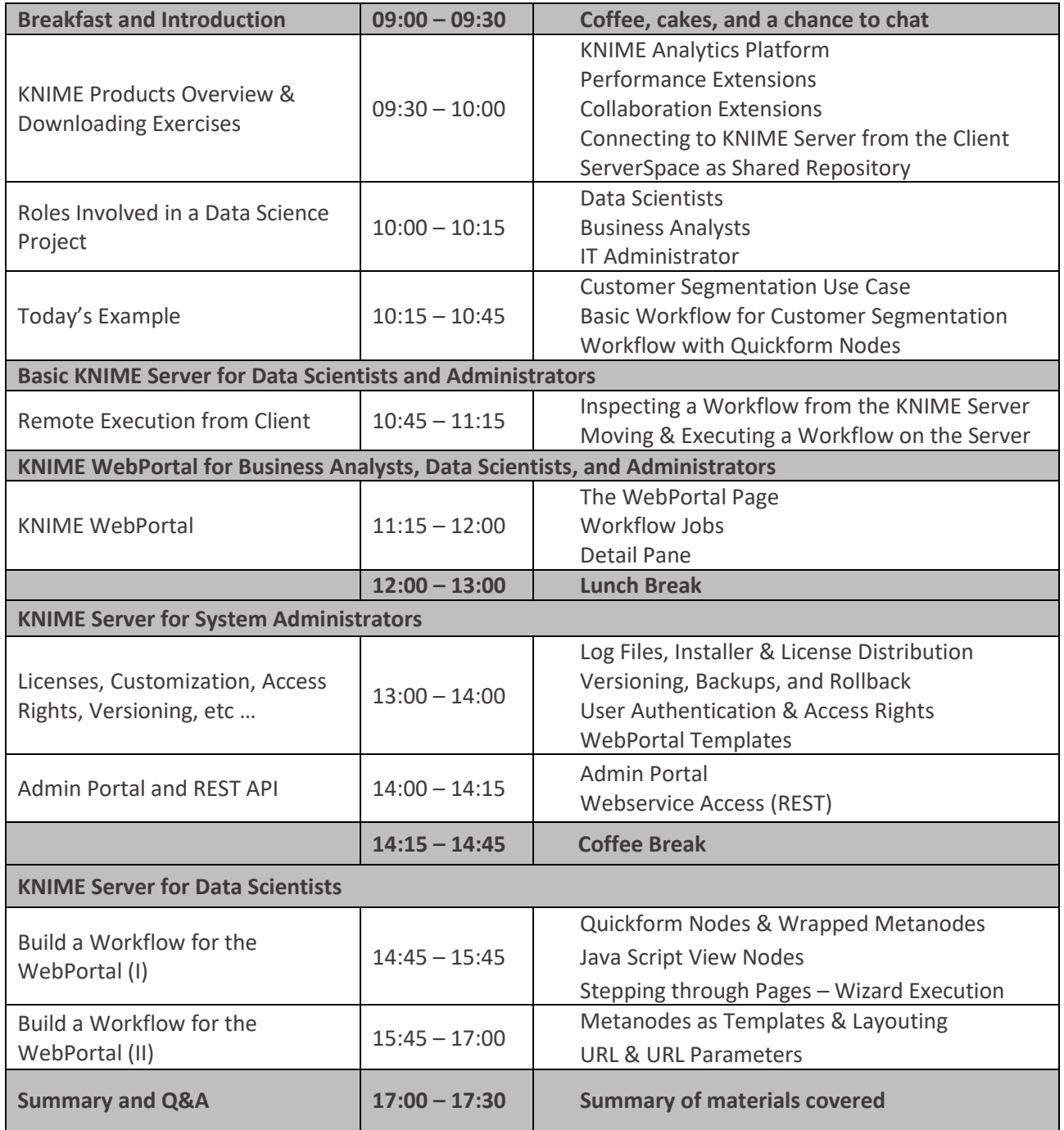

© 2018 KNIME AG. All rights reserved.